# **CPSC 213**

### **Introduction to Computer Systems**

*Unit 0*

### *Introduction*

### About the Course

#### its all on the web page ...

- http://www.cs.ubc.ca/~feeley/cs213
- *Lecture Notes Companion*
- *Piazza*

#### ‣ marks

- in-class clicker questions (**you will need a clicker**)
- labs
- quizzes
- midterm
- final

#### ‣ work together! *but don't cheat!*

- never present anyone else's work as your own
	- it is your responsibility to provide *proper attribution*
- anything you hand in in this course should follow this rule **anything**
- but, don't let this stop you from helping each other learn ...

### Overview of the course

### ‣Hardware context of a single executing program

- hardware context is CPU and Main Memory
- develop CPU architecture to implement C and Java
- •differentiate compiler (static) and runtime (dynamic) computation

### ‣System context of multiple executing programs with IO

- extend context to add IO, concurrency and system software
- thread abstraction to hide IO asynchrony and to express concurrency
- synchronization to manage concurrency
- virtual memory to provide multi-program, single-system model
- hardware protection to encapsulate operating system
- message-passing to communicate between processes and machines

### GOAL: To develop a model of computation that is rooted in what really happens when programs execute.

### What you will get out of this ...

### ‣Become a better programmer by

- •deepening your understand of how programs execute
- learning to build concurrent and distributed programs

### ‣ Learn to design real systems by

- evaluating design trade-offs through examples
- •distinguish static and dynamic system components and techniques

### ‣ Impress your friends and family by

• telling them what a program *really* is

# What do you know now?

### What happens what a program runs

### ‣Here's a program

```
class SortedList {
   static SortedList aList;
   int size;
   int list[];
   void insert (int aValue) {
    int i = 0;
    while (list[i] \leq alaValue)
       i++;
    for (int j=size-1; j>=i; j--)
      list[j+1] = list[j];list[i] = aValue; size++;
   }
}
```
‣What do you understand about the execution of **insert**?

### ‣Example

- list stores { 1, 3, 5, 7, 9 }
- SortedList.aList.insert(6) is called

### ‣ Data structures

- draw a diagram of the data structures
- as they exist just before insert is called

```
class SortedList {
   static SortedList aList;
   int size;
   int list[];
   void insert (int aValue) {
    int i = 0;
     while (list[i] <= aValue)
       i++;
    for (int j=size-1; j>=i; j--)
      list[j+1] = list[j];list[i] = aValue; size++;
   }
}
```
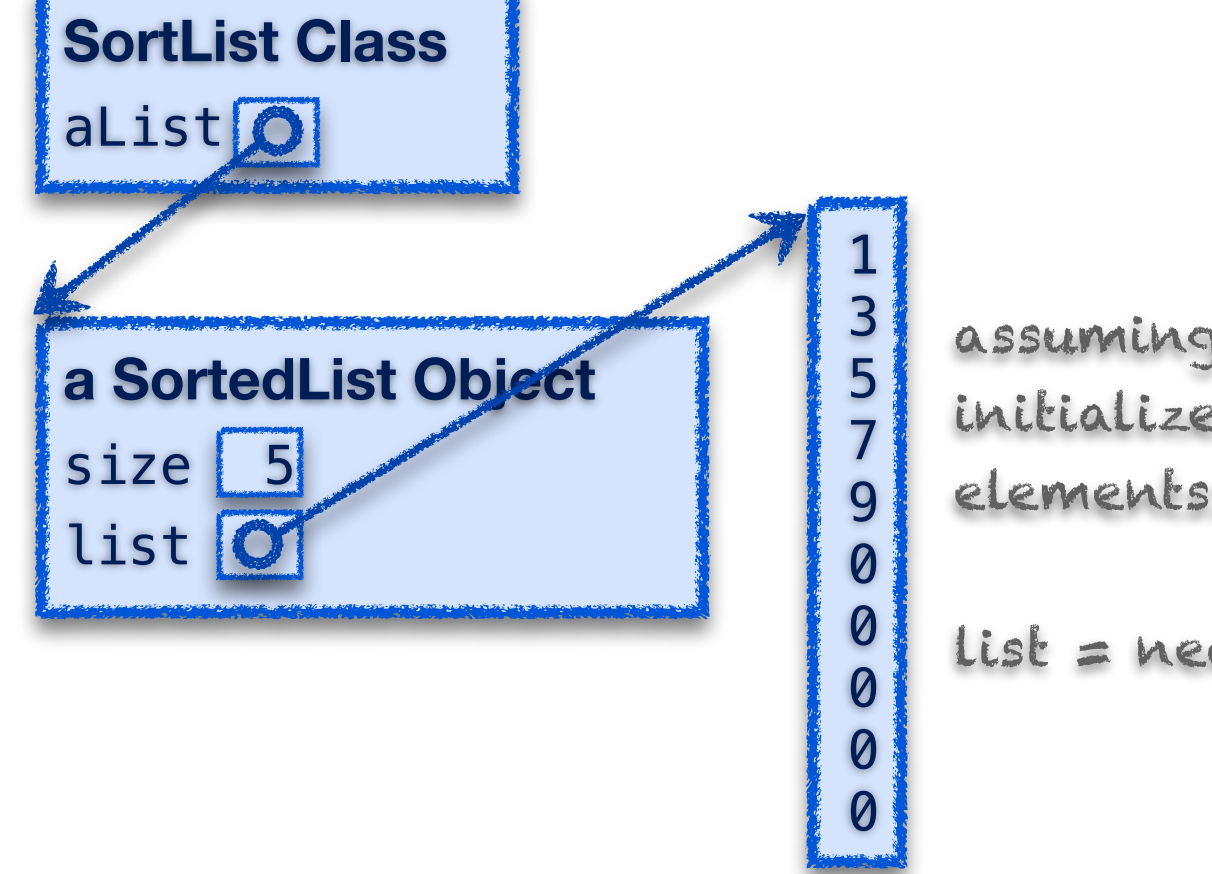

assuming list[] was initialized to store 10 elements:

```
list = new Integer[10];
```
### ‣ Data structures

- lets dig a little deeper
- which of these existed before program started?
	- these are the *static* features of the program
- which were created by execution of program?
	- these are the *dynamic* features of the program

```
class SortedList {
   static SortedList aList;
   int size;
   int list[];
   void insert (int aValue) {
    int i = 0;
     while (list[i] <= aValue)
       i++;
    for (int j=size-1; j>=i; j=-)
      list[j+1] = list[j];list[i] = aValue; size++;
   }
}
```
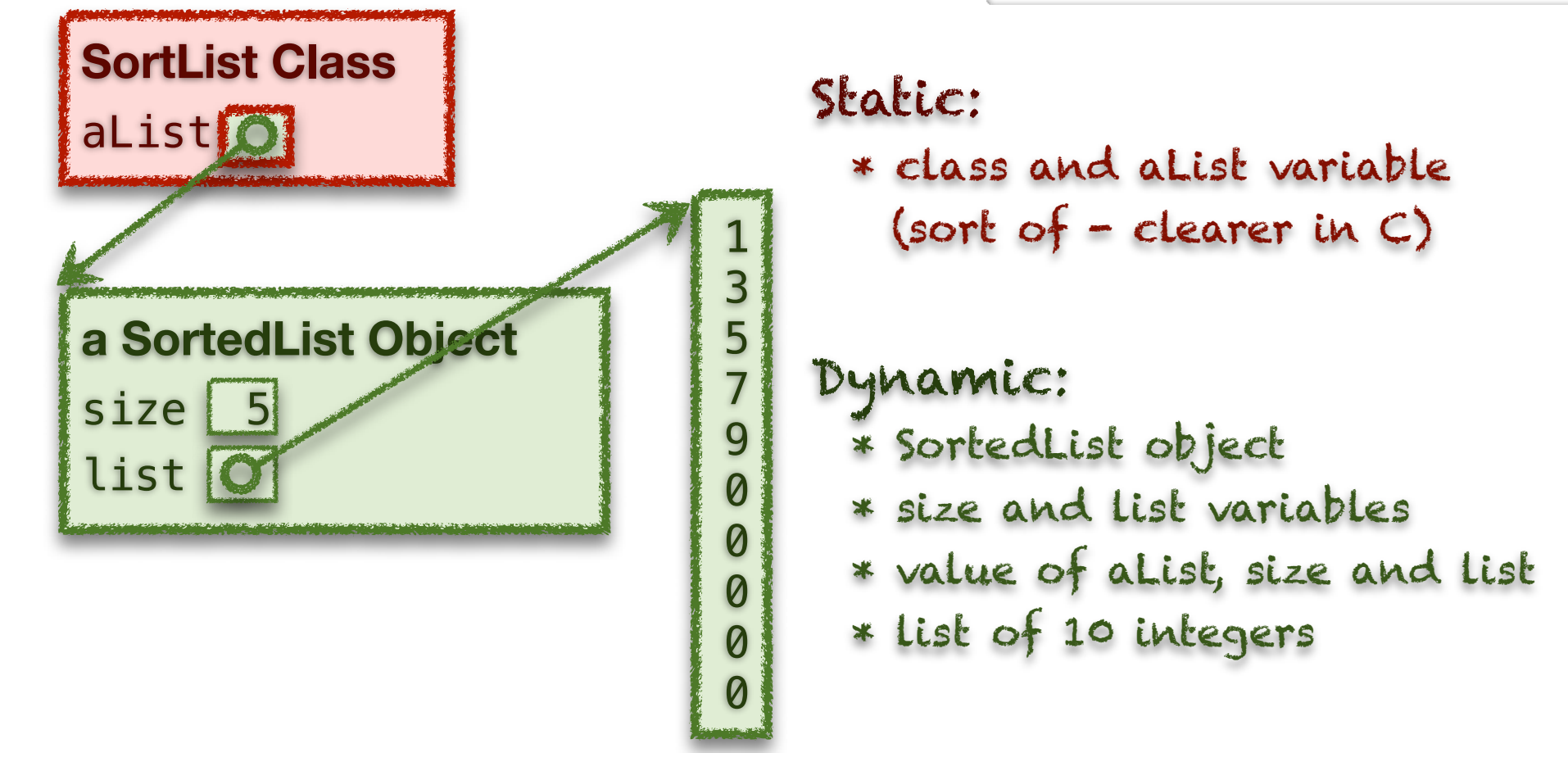

### ‣Execution of insert

• how would you describe this execution?

• carefully, step by step?

### Sequence of Instructions

- \* program order
- \* changed by control-flow structures

```
 save location of SortedList.aList.insert(6)
            aValue = 6i = 0 goto end-while if list[i]>aValue (1>6)
            i = 0+1 (1)
             goto end-while if list[i]>aValue (3>6)
            i = 1+1 (2)
             goto end-while if list[i]>aValue (5>6)
            i = 2+1 (3)
             goto end-while if list[i]>aValue (7>6)
end-while: i = size-1 (4)
            goto end-if if i < i (4<3)
            list[i+1] = list[i] (list[5]=9)i = 5-1 (3)
            goto end-if if i < i (3 < 3)
            list[i+1] = list[i] (list[4]=7)i = 4-1(2)goto end-if if i < i (2<3)
end-if: list[i] = aValue (list[3] = 6)
            size = size+1(6) statement after SortedList.aList.insert(6)
```

```
class SortedList {
  static SortedList aList;
   int size;
   int list[];
  void insert (int aValue) {
    int i = 0;
    while (list[i] <= aValue)
      i++;for (int j=size-1; j>=i; j=-)
      list[j+1] = list[j];list[i] = aValue; size++;
  }
}
```
### Instruction Types?

- \* read/write variable
- \* arithmetic
- \* conditional goto

### Execution: What you Already Knew

#### ‣ Data structures

- variables have a storage location and a value
- some variables are created before the program starts
- some variables are created by the program while it runs
- variable values can be set before program runs or by the execution

### ‣Execution of program statements

- execution is a sequence of steps
- sequence-order can be changed by certain program statements
- each step executes an instruction
- instructions access variables, do arithmetic, or change control flow

# An Overview of Computation

### Phases of Computation

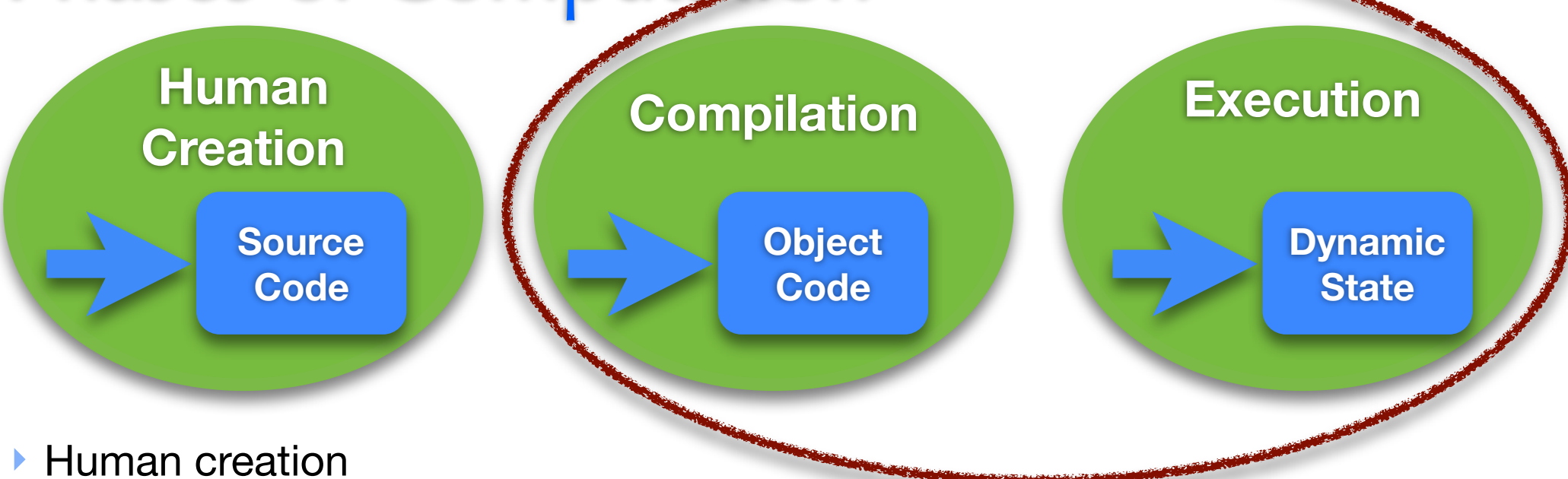

• design program and describe it in high-level language

#### **Compilation**

• convert high-level, human description into machine-executable text

#### **Execution**

- a physical machine executes the text
- parameterized by input values that are unknown at compilation
- producing output values that are unknowable at compilation

#### Two important initial definitions

- anything that can be determined **before execution** is called *static*
- anything that can only be determined **during execution** is called *dynamic*

### Examples of Static vs Dynamic State

▶ Static state in Java

‣ Dynamic state in Java

### A Simple Machine that can Compute

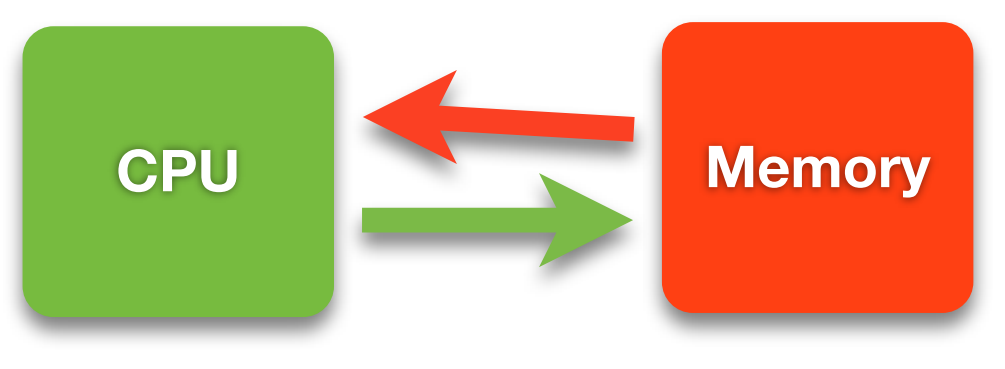

### ‣ Memory

- stores programs and data
- everything in memory has a unique name: its memory location (*address*)
- two operations: read or write value at location X

### ‣ CPU

- machine that executes programs to transform memory state
- loads program from memory on demand one step at a time
- each step may also read or write memory

### ‣ Not in the Simple Machine

- I/O Devices such as mouse, keyboard, graphics, disk and network
- we will deal with these other things in the second half of the course

# The Simple Machine Model A Closer Look

### How do we start?

### ‣One thing we need to do is add integers

• you already know how to do this from 121 (hopefully :))

### ▶ A 32-bit Adder

• implemented using logic gates implemented by transistors

• it adds bits one at a time, with carry-out, just like in grade 2.

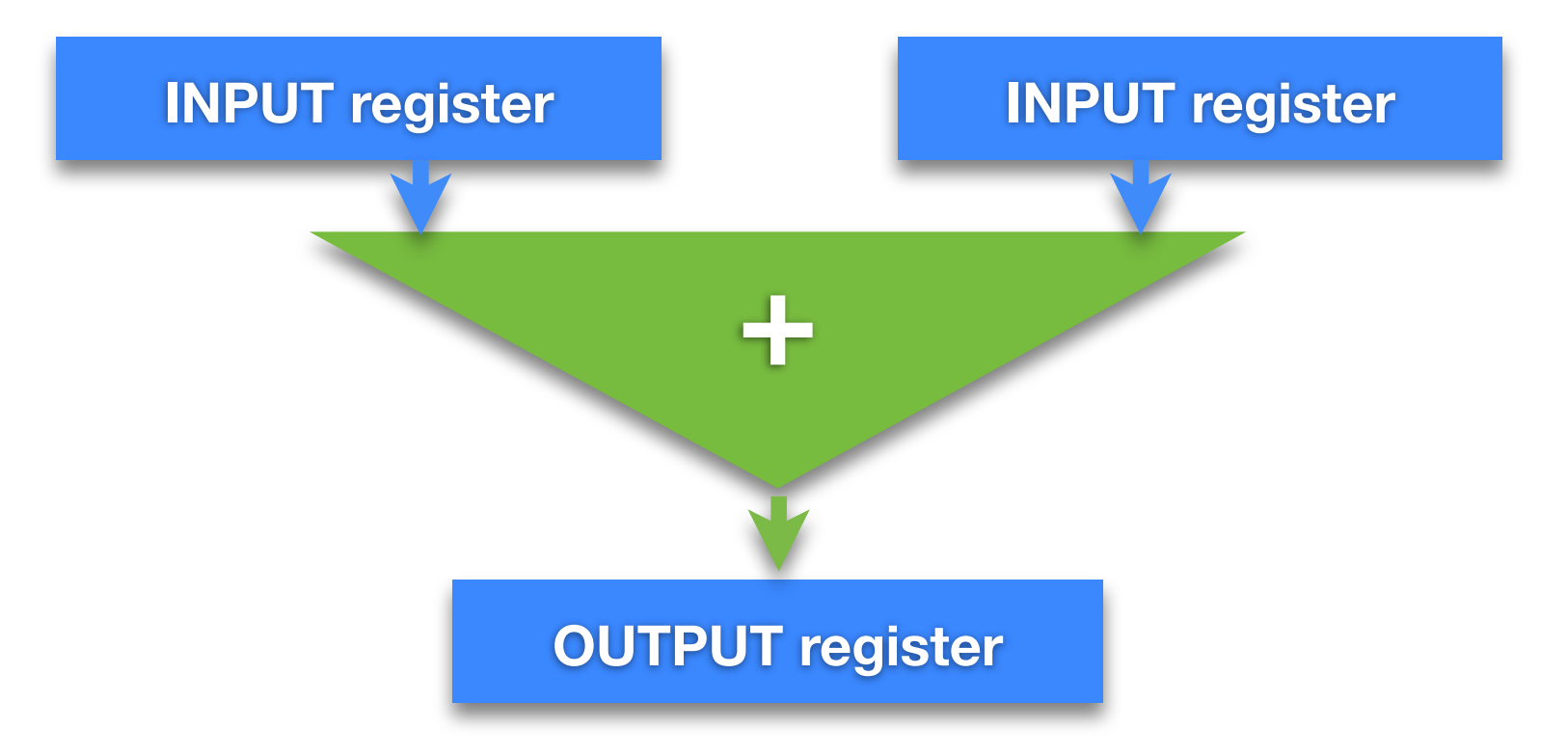

### Generalizing the Adder

‣What other things do we want to do with Integers

‣What do we do with the value in the output register

### Register File and ALU

### ‣ Arithmetic and Logic Unit (ALU)

- generalizes ADDER to perform many *operations* on integers
- three inputs: two source *operands* (valA, valB) and a *operation code* (opCode)
- output value (valE) = operation-code (operand<sub>0</sub>, operand<sub>1</sub>)

### ‣ Register File

- generalizes input and output registers of ADDER
- a single bank of registers that can be used for input or output
- registers *named* by *numbers*: two source (srcA, srcB) and one destination (dst)

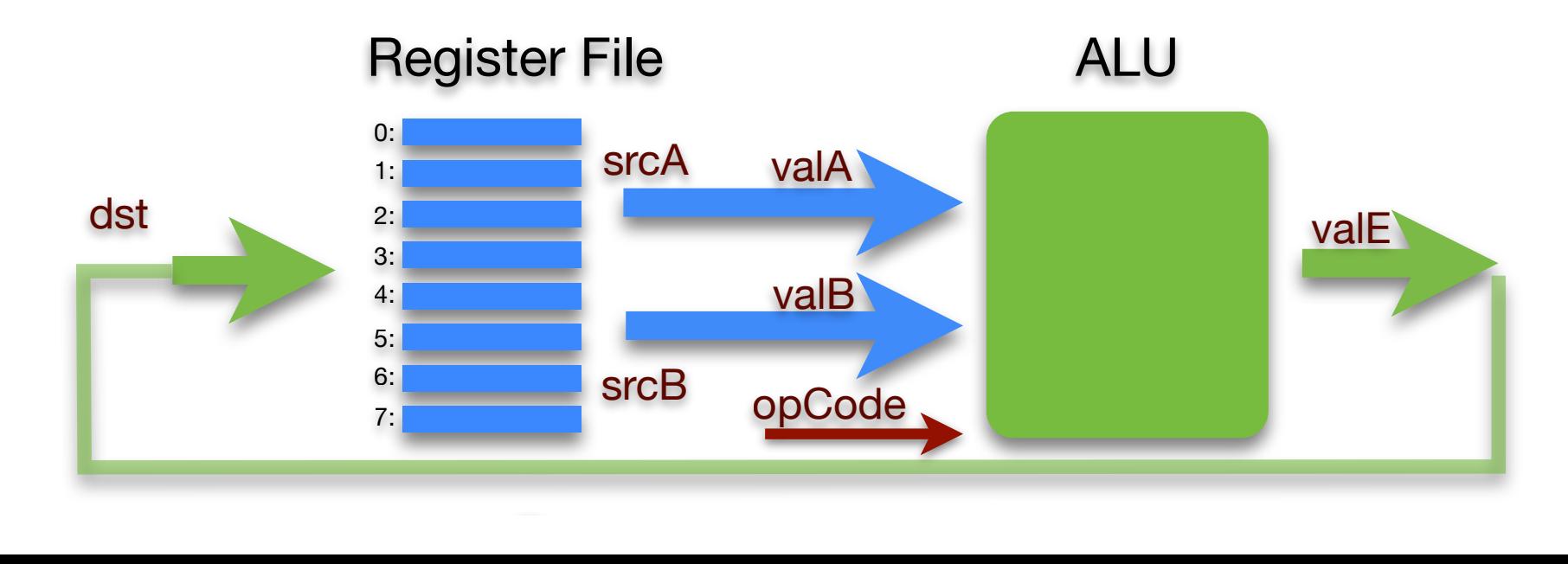

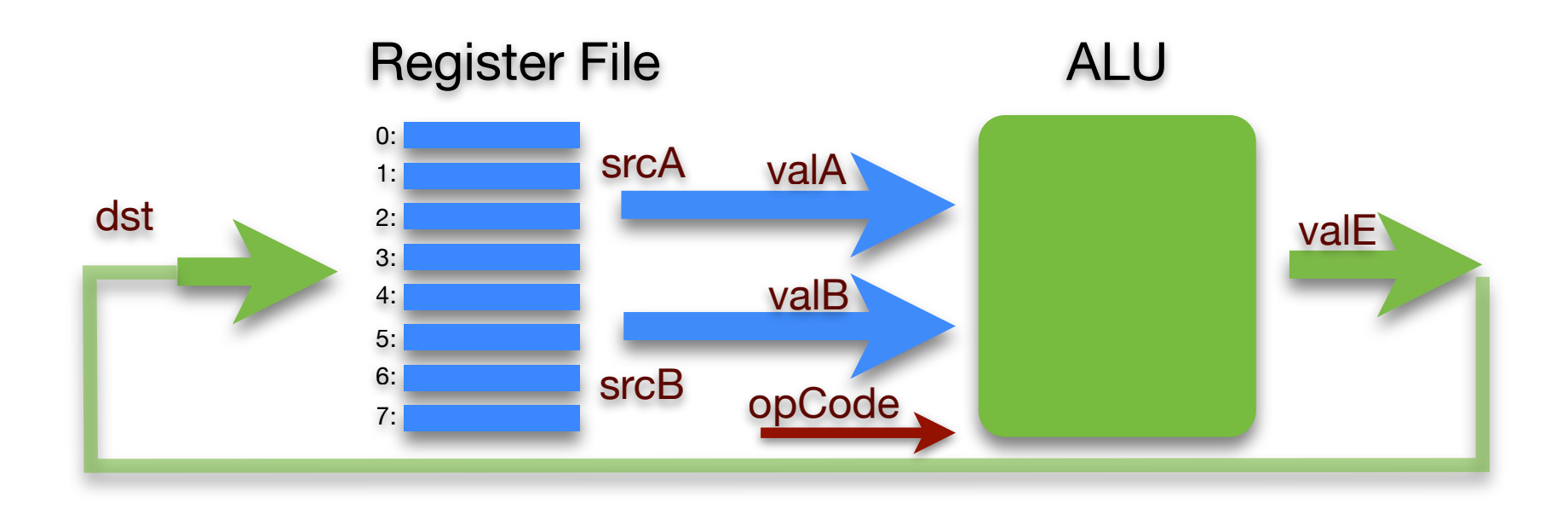

#### ‣Functional View

- input for one step: opCode, srcA, srcB, and dst
- a program is a sequence of these steps (and others)

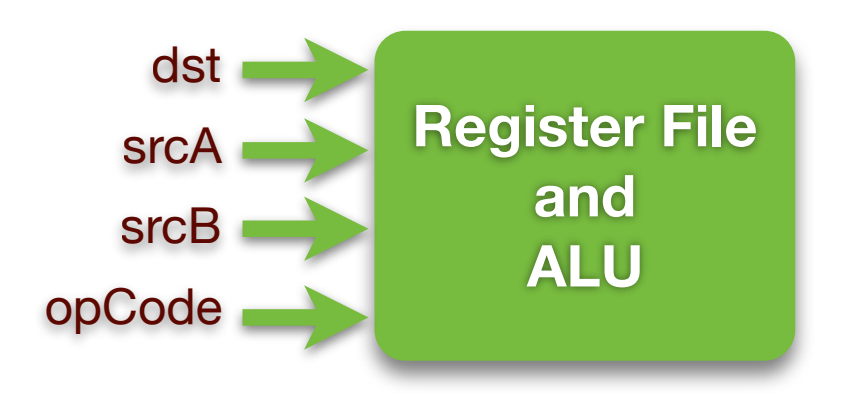

### Putting Initial Values into Registers

### ‣Current model is too restrictive

• to add two numbers the numbers must be in registers

•programs must specify values explicitly

### ‣Extend model to include *immediates*

• an *immediate value* is a constant specified by a program instruction

• extend model to allow some instructions to specify an immediate (valC)

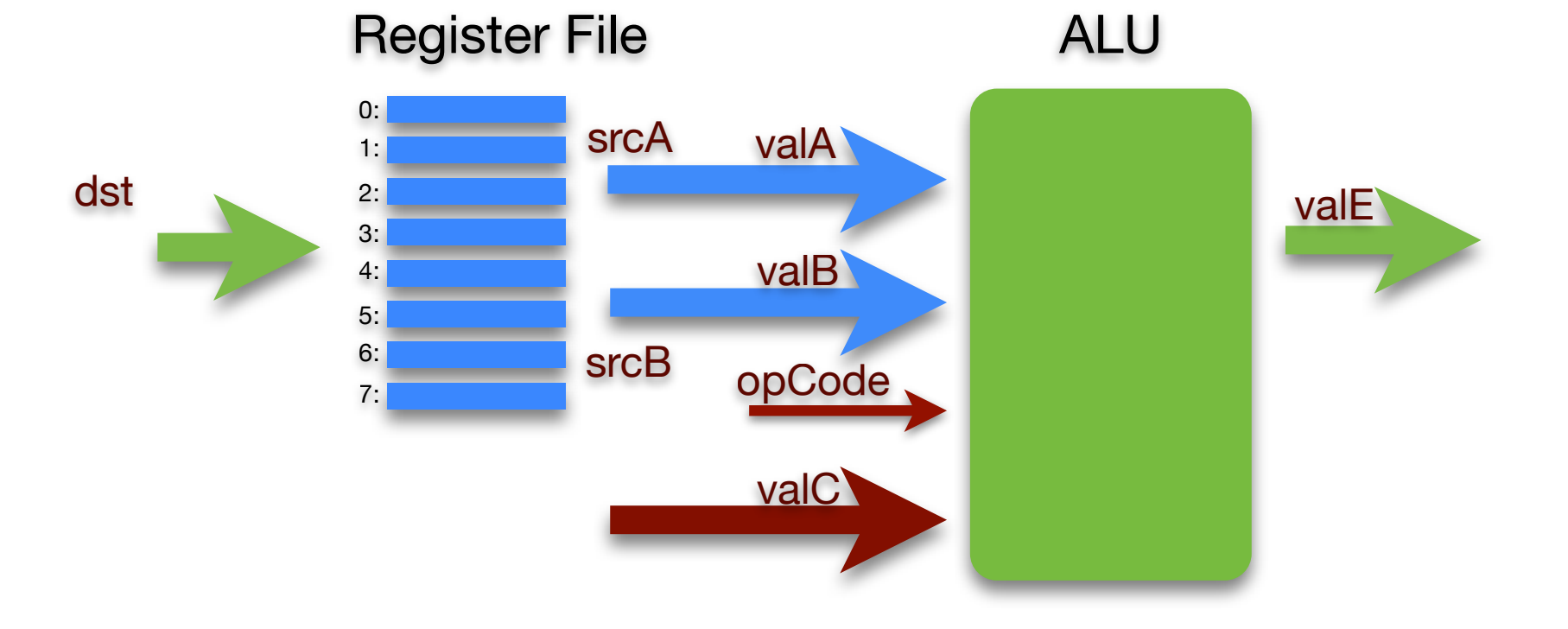

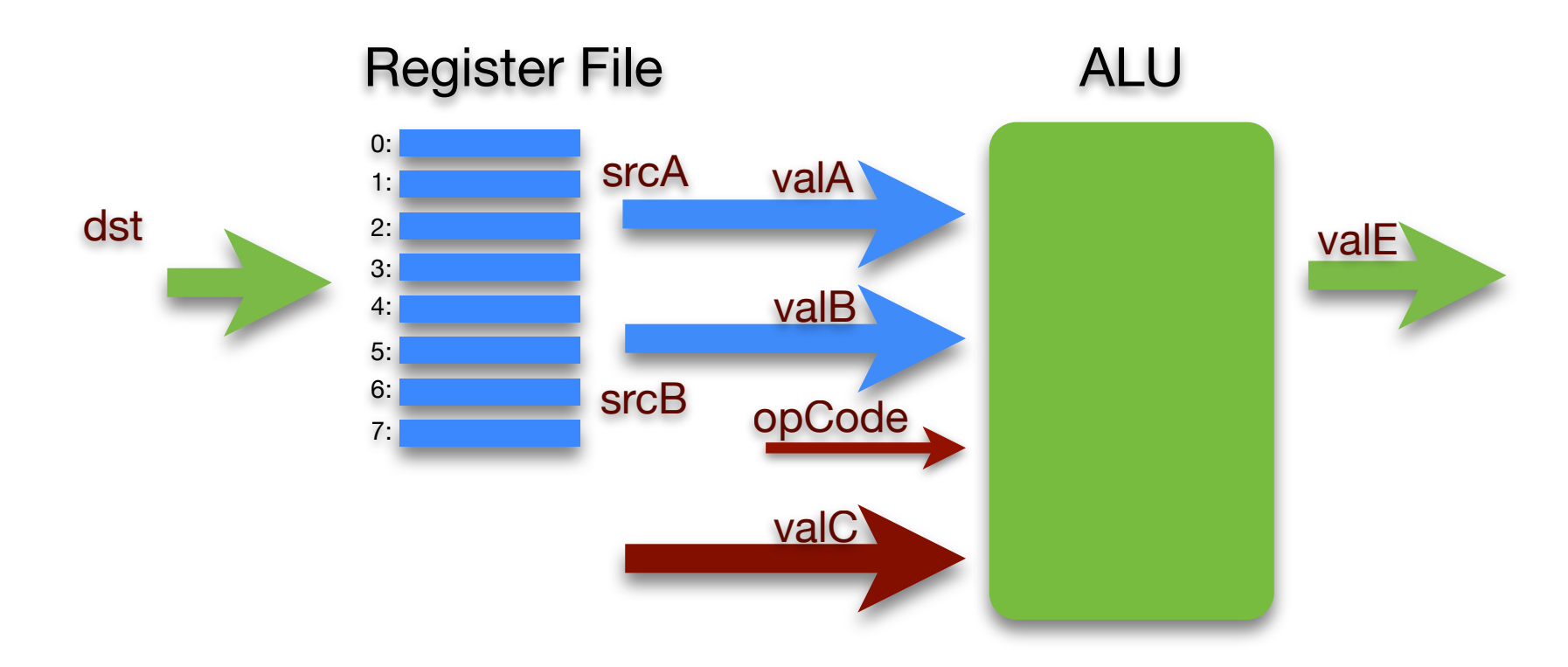

#### ‣Functional View

•we now have an additional input, the immediate value, valC

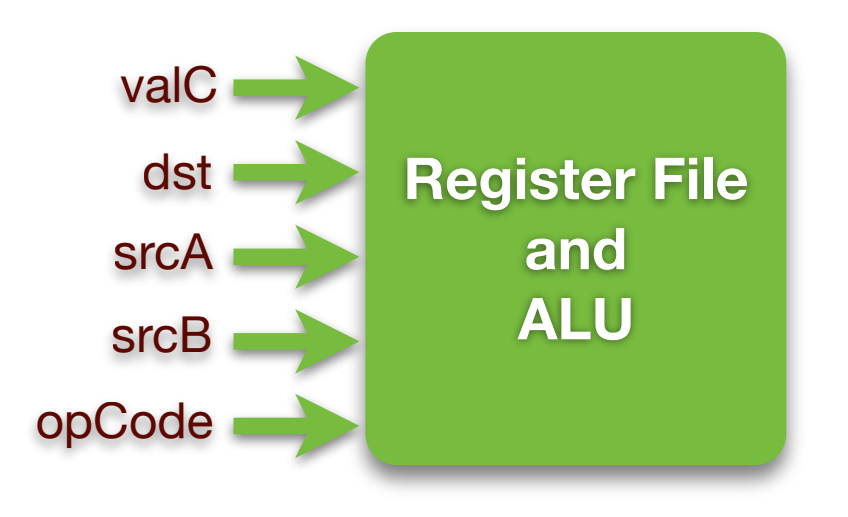

### Memory Access

### ‣ Memory is

• an array of bytes, indexed by byte *address*

### ‣ Memory access is

• restricted to a transfer between registers and memory

- the ALU is thus unchanged, it still takes operands from registers
- *• this is approach taken by Reduced Instruction Set Computers (RISC)*

### ‣ Extending model to include RISC-like memory access

• opcode selects from set of memory-access and ALU operations

• memory address and value are in registers

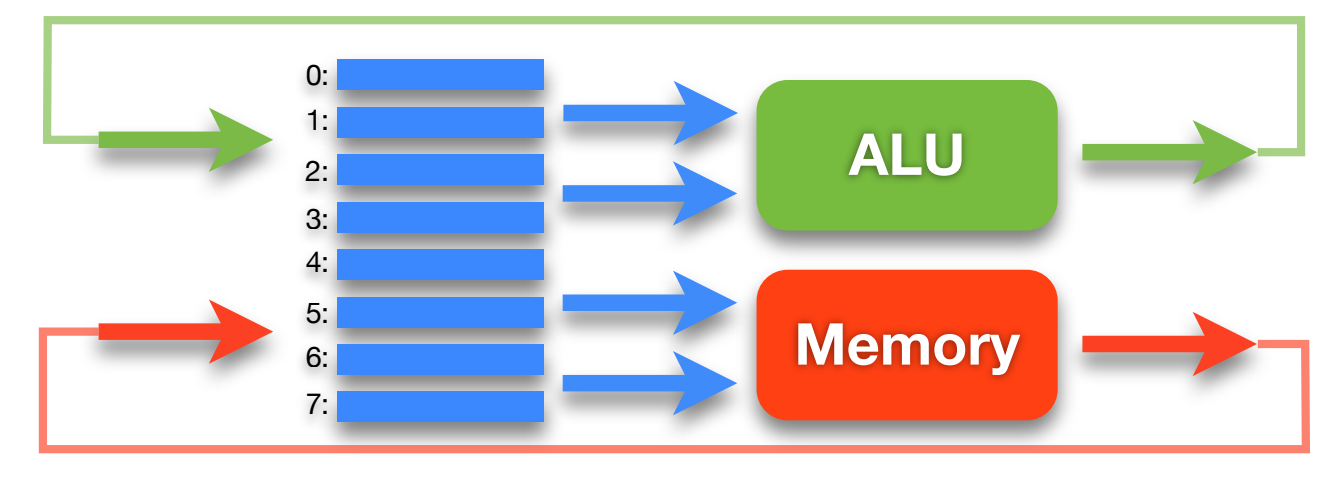

### The Simple Machine

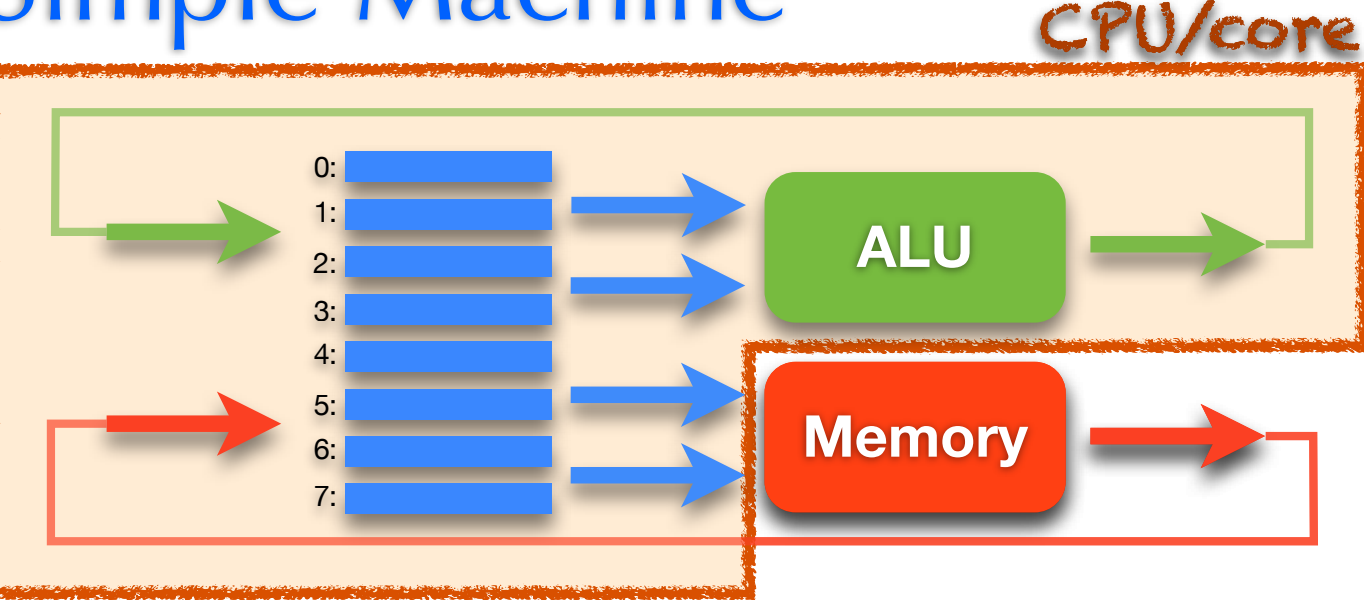

### ‣Central Processing Unit or Core (CPU)

- a register file
- logic for ALU, memory access and control flow
- a clock to sequence instructions
- memory **cache** of some active parts of memory (e.g., instructions)

### ▶ Memory

- is too big to fit on the CPU chip, so its stored off chip
- much slower than registers or cache (200 x slower than registers)

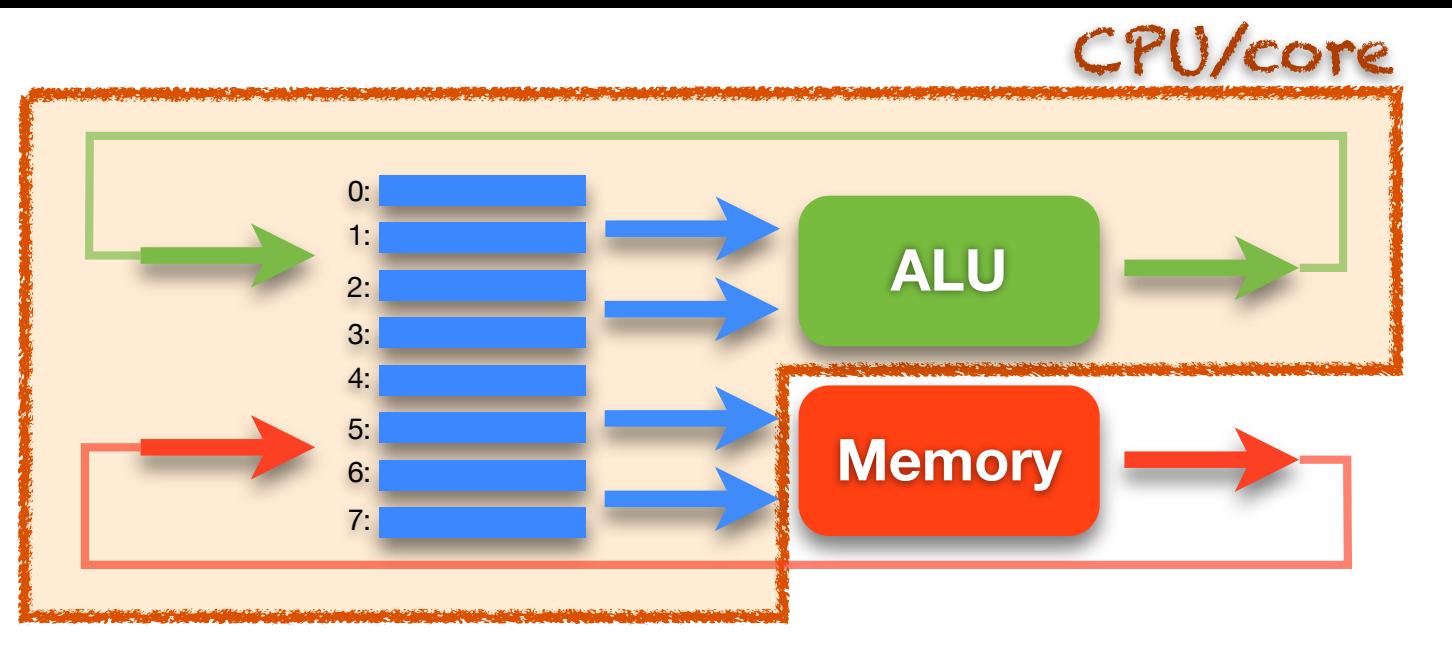

### ‣ A Program

• sequence of instructions stored in memory

#### ‣ An Instruction

• does one thing: math, memory-register transfer, or flow control

• specifies a value for each of the functional inputs

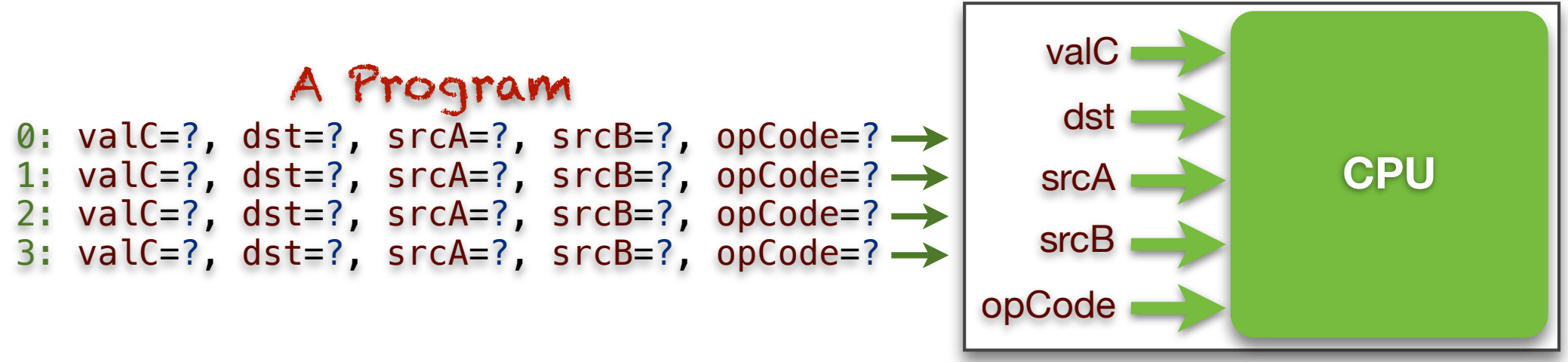

### Instruction Set Architecture (ISA)

#### ‣ The ISA is the "interface" to a processor implementation

- defines the instructions the processor implements
- defines the format of each instruction

#### ‣ Instruction format

- is a set of bits (a number)
- an opcode and set of operand values

#### ▶ Types of instruction

- math
- memory access
- control transfer (gotos and conditional gotos)

#### ‣ Design alternatives

- simplify compiler design (CISC such as Intel Architecture 32)
- simplify processor implementation (RISC

#### ‣ Assembly language

• symbolic representation of machine code

### Example Instruction: ADD

### ▶ Description

- opCode  $= 61$
- two source operands in registers:  $srcA = rA$ ,  $srcB = rB$
- put destination in register:  $dst = rB$
- ‣Assembly language
	- general form: add rA, rB
	- e.g., add  $r0$ ,  $r1$

### ‣ Instruction format

- 16 bit number, divided into 4-bit chunks: 61sd
- high-order 8 bits are opCode (61)
- next 4 bits are srcA (s)
- next 4 bits are srcB/dst (d)

0110 0001 ssss dddd add rA, rB

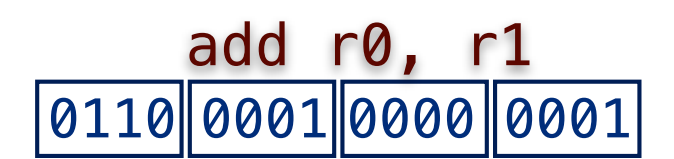

### Simulating a Processor Implementation

### ‣ Java simulator

• edit/execute assembly-language • see register file, memory, etc.

- ‣You will implement
	- the **fetch** + **execute** logic

• for every instruction in SM213 ISA

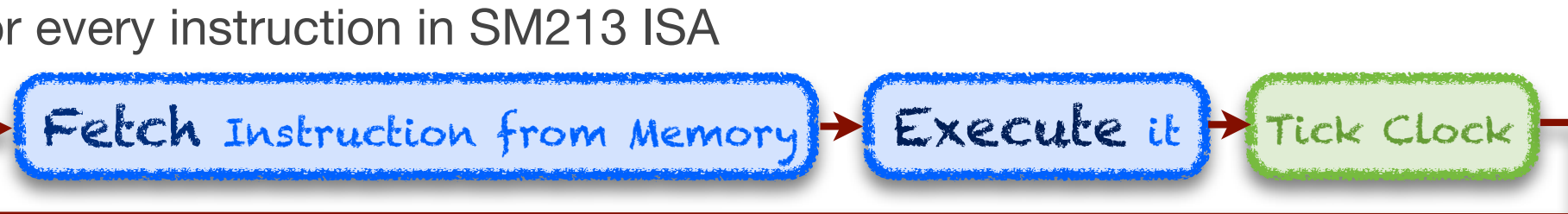

### ‣SM213 ISA

- •developed as we progress through key language features
- •patterned after *MIPS* ISA, one of the 2 first RISC architectures

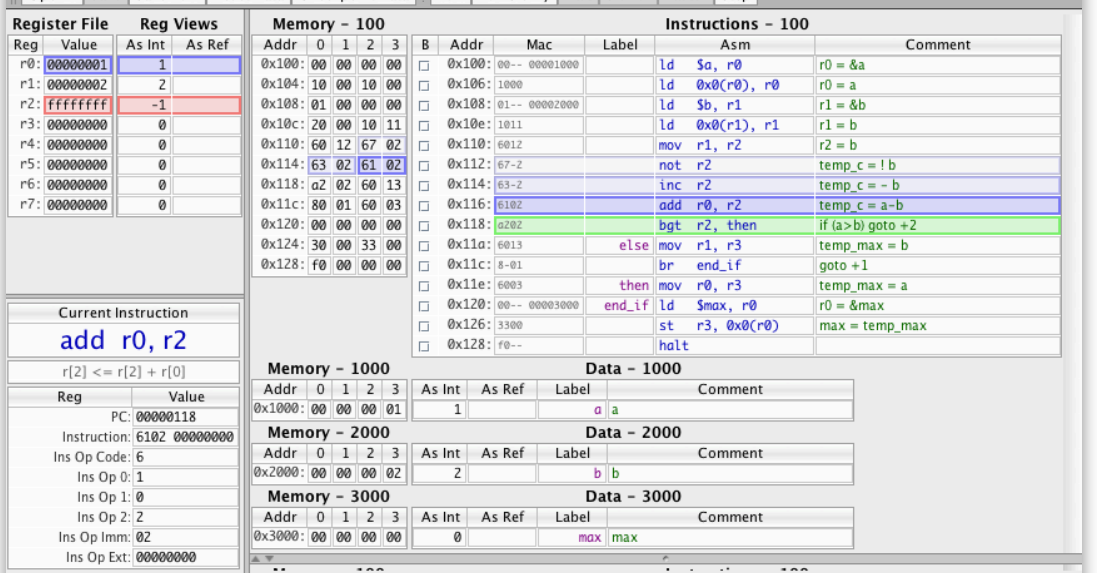

Simple Machine (SM213) - /Users/feeley/Documents/Work/Courses/213/213 2009W T2/Snippets/S6-if.s

Open Save Save As., Reset Data Checkpoint Data | Run Run Slowly | Halt | Slower | Faster | Step